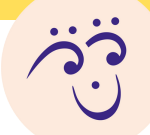

## REMIX - DOWNLOAD MUSIK TIL DIN MOBIL - 1

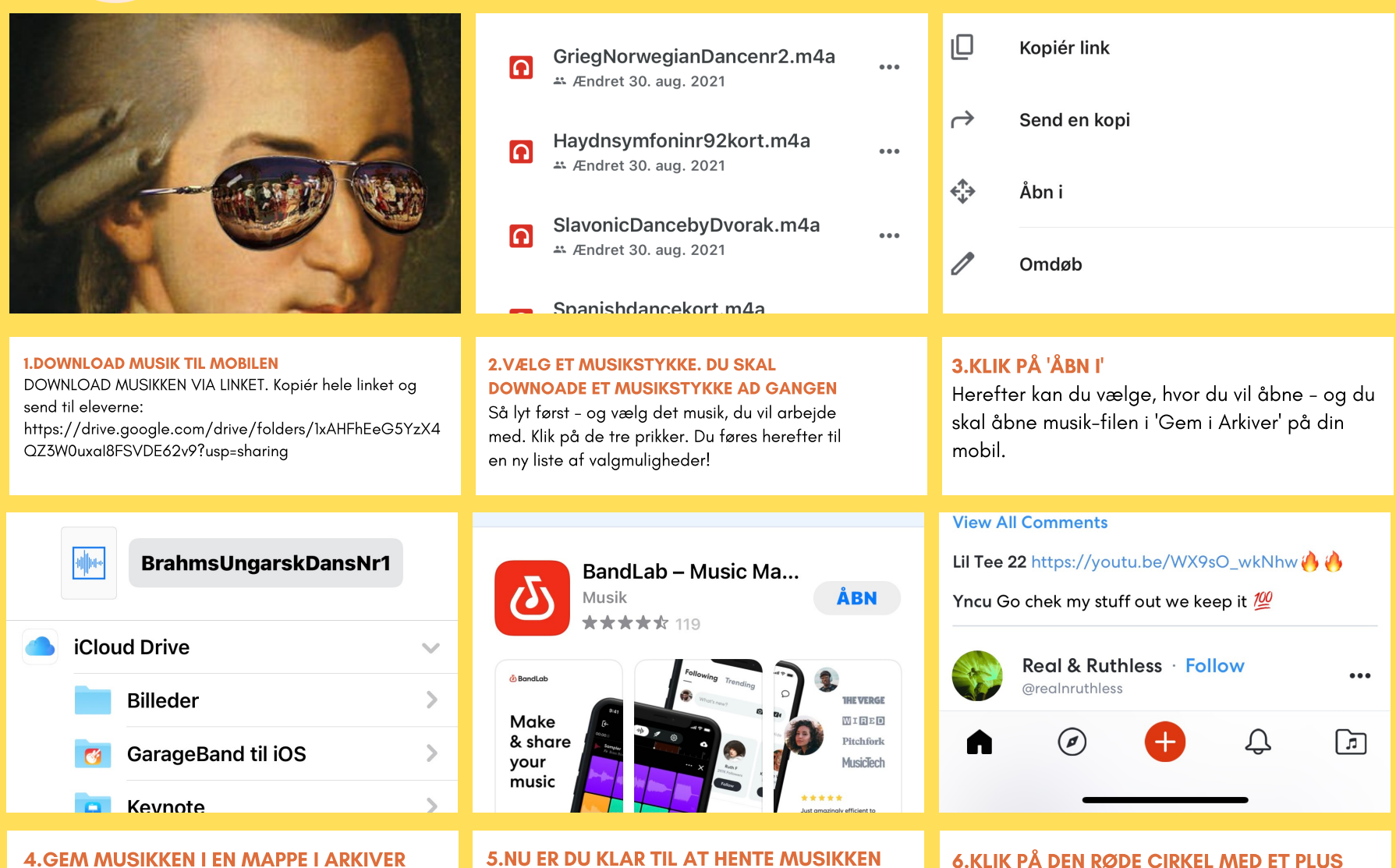

## Du kan fx vælge mappen 'Overførsler'.

Hvis du ikke har downloadet bandlab, er det en god idé at gøre det nu. Se ReMix DIY-video 1 og 2.! Du kan selvfølgelig også hente musikken ned til andre musikprogrammer.

TIL BANDLAB-APP'EN

Nu kan du vælge mellem forskellige felter øverst på siden - du skal vælge IMPORT TRACK. Se hvordan i DIY - ReMix i Bandlab, 3.

ີງ

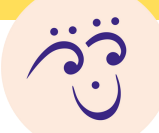

## REMIX - DOWNLOAD MUSIK TIL DIN MOBIL - 2

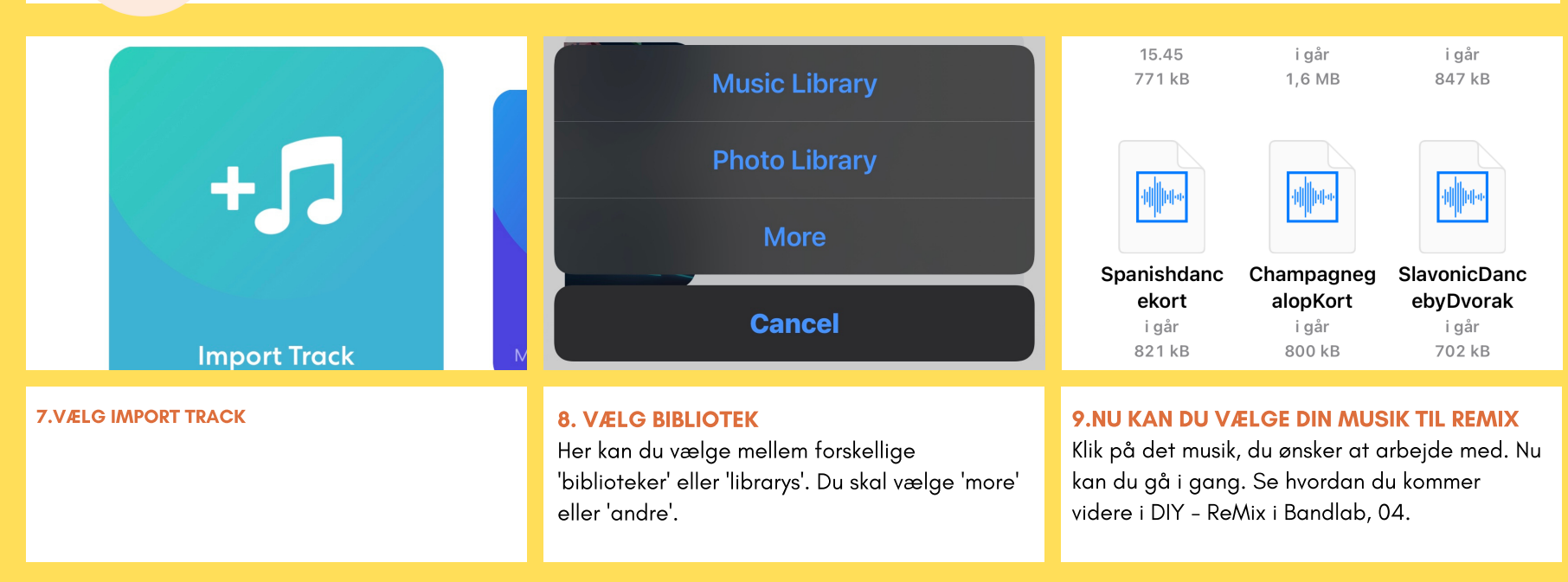

ဇ၅